Документ подписан прос<u>той электронной подписью</u><br>Информация о владовосхдарственное аккредитованное не<mark>коммерческое частное образовательное</mark> **учреждение высшего образования** <sub>Должность: ректо**%Академия маркетинга и социально-ин</mark>формационных технологий – ИМСИТ»**</sub> **(г. Краснодар)** 4237c7ccb9b9e111bbaf1f4fcda9201d015c4dbaa12**\$#AH7\QX\BQAkaдемия ИМСИТ)** Информация о владельце: ФИО: Агабекян Раиса Левоновна Дата подписания: 23.01.2024 15:18:06 Уникальный программный ключ:

# УТВЕРЖДАЮ

Проректор по учебной работе, доцент

\_\_\_\_\_\_\_\_\_\_\_\_\_\_Н.И. Севрюгина

25 декабря 2023 г.

# **Б1.В.ДЭ.03.01**

# **Высокопроизводительные вычислительные системы**

# рабочая программа дисциплины (модуля)

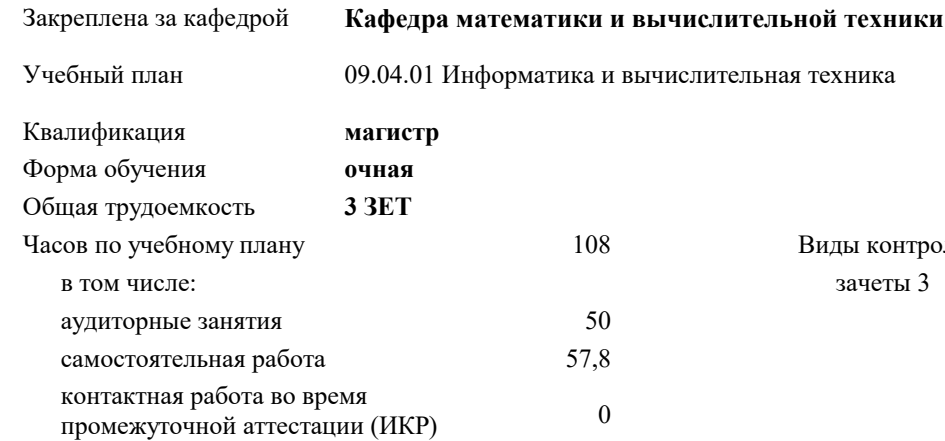

зачеты 3 Виды контроля в семестрах:

#### **Распределение часов дисциплины по семестрам**

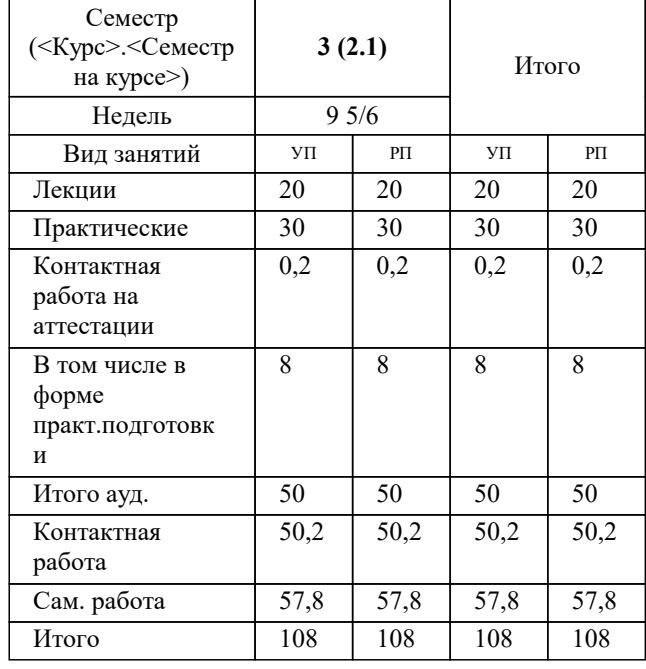

## Программу составил(и): *ктн, Доцент, Леонтьев Н.А.*

#### Рецензент(ы):

*дтн, профессор кафедры информационных систем и программирования КубГТУ, Видовский Л.А.;директор АО «ЮГ-СИСТЕМА ПЛЮС», Глебов О.В.*

**Высокопроизводительные вычислительные системы** Рабочая программа дисциплины

разработана в соответствии с ФГОС ВО: Федеральный государственный образовательный стандарт высшего образования - магистратура по направлению подготовки 09.04.01 Информатика и вычислительная техника (приказ Минобрнауки России от 19.09.2017 г. № 918)

09.04.01 Информатика и вычислительная техника составлена на основании учебного плана: утвержденного учёным советом вуза от 20.11.2023 протокол № 3.

**Кафедра математики и вычислительной техники** Рабочая программа одобрена на заседании кафедры

Протокол от 11.12.2023 г. № 5

Зав. кафедрой Исикова Наталья Павловна

Согласовано с представителями работодателей на заседании НМС, протокол №9 от 17 апреля 2023 г.

Председатель НМС проф. Павелко Н.Н.

## **1. ЦЕЛИ ОСВОЕНИЯ ДИСЦИПЛИНЫ (МОДУЛЯ)**

1.1 Целью освоения дисциплины «Высокопроизводительные вычислительные системы» является углубление уровня освоения компетенций в области современных технологий высокопроизводительных вычислений, архитектуры современных суперкомпьютеров, соответствующих технологий и средств программирования для них.

Задачи: Задачами дисциплины является получение знаний и умений в области разработки высокопроизводительных программных систем, полностью удовлетворяющим требованиям современного пользователя.

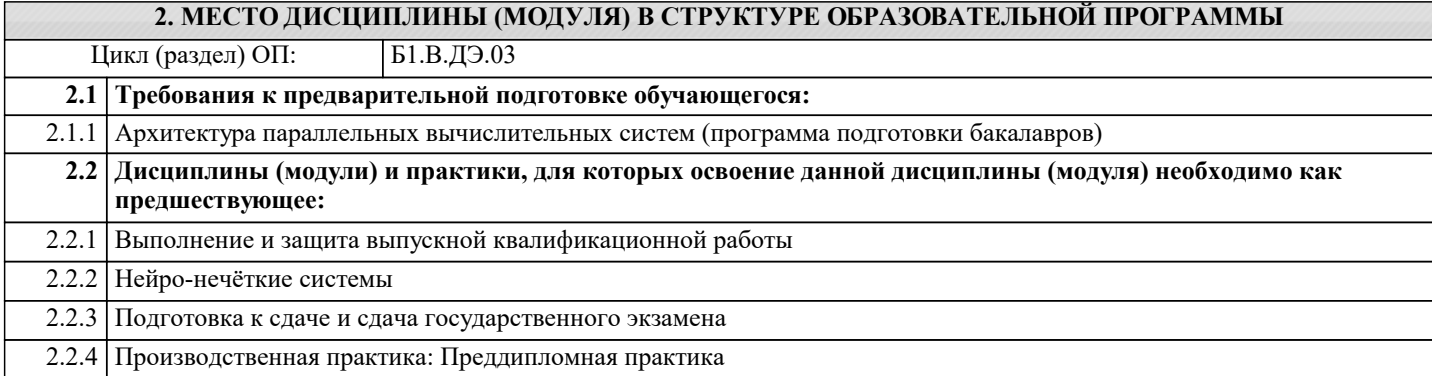

#### **3. ФОРМИРУЕМЫЕ КОМПЕТЕНЦИИ, ИНДИКАТОРЫ ИХ ДОСТИЖЕНИЯ и планируемые результаты обучения**

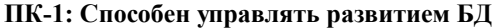

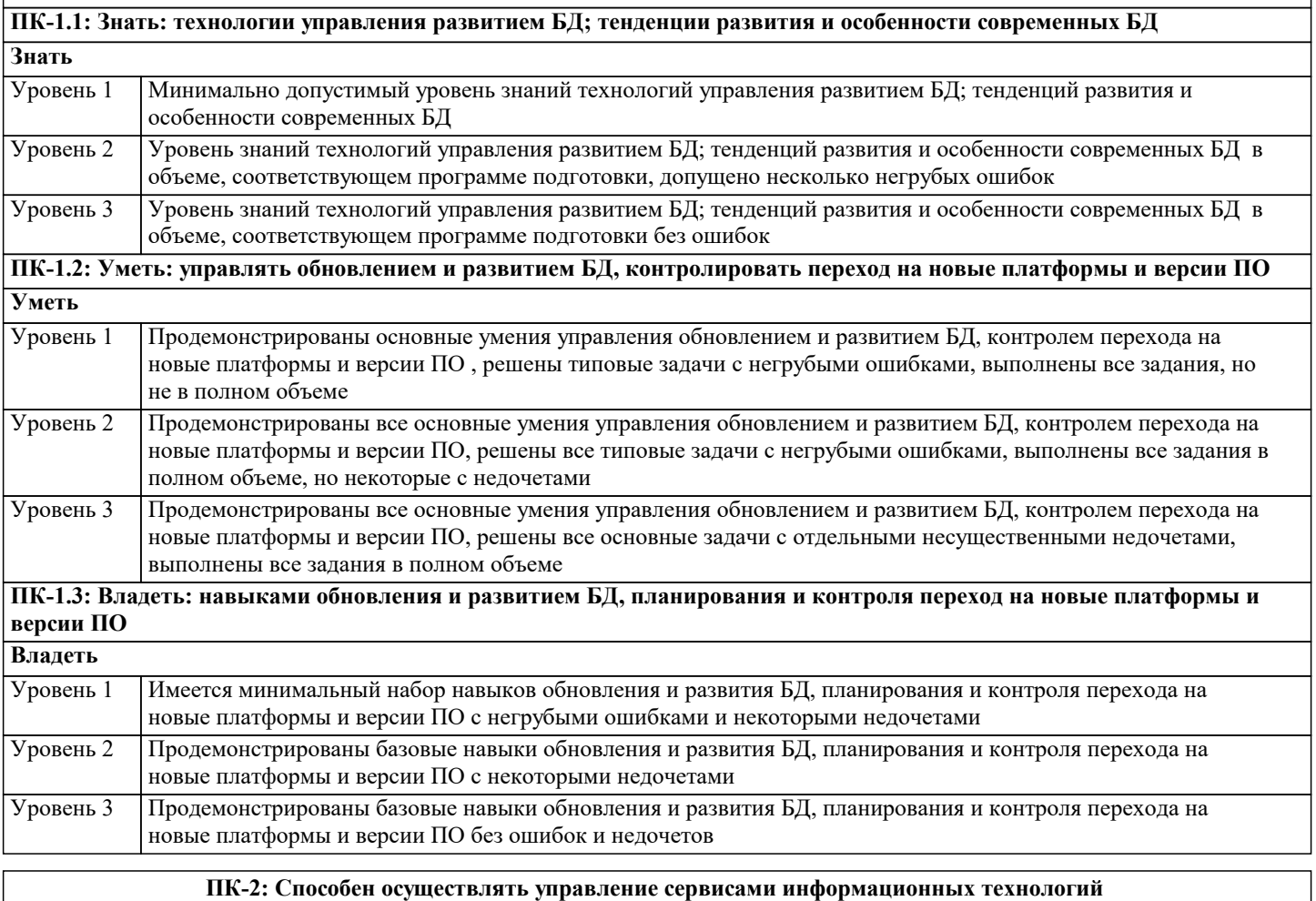

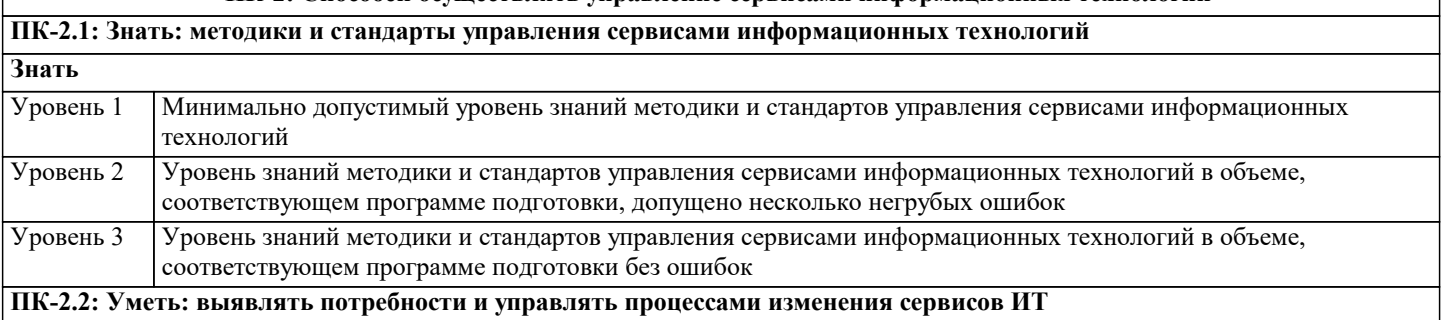

Г

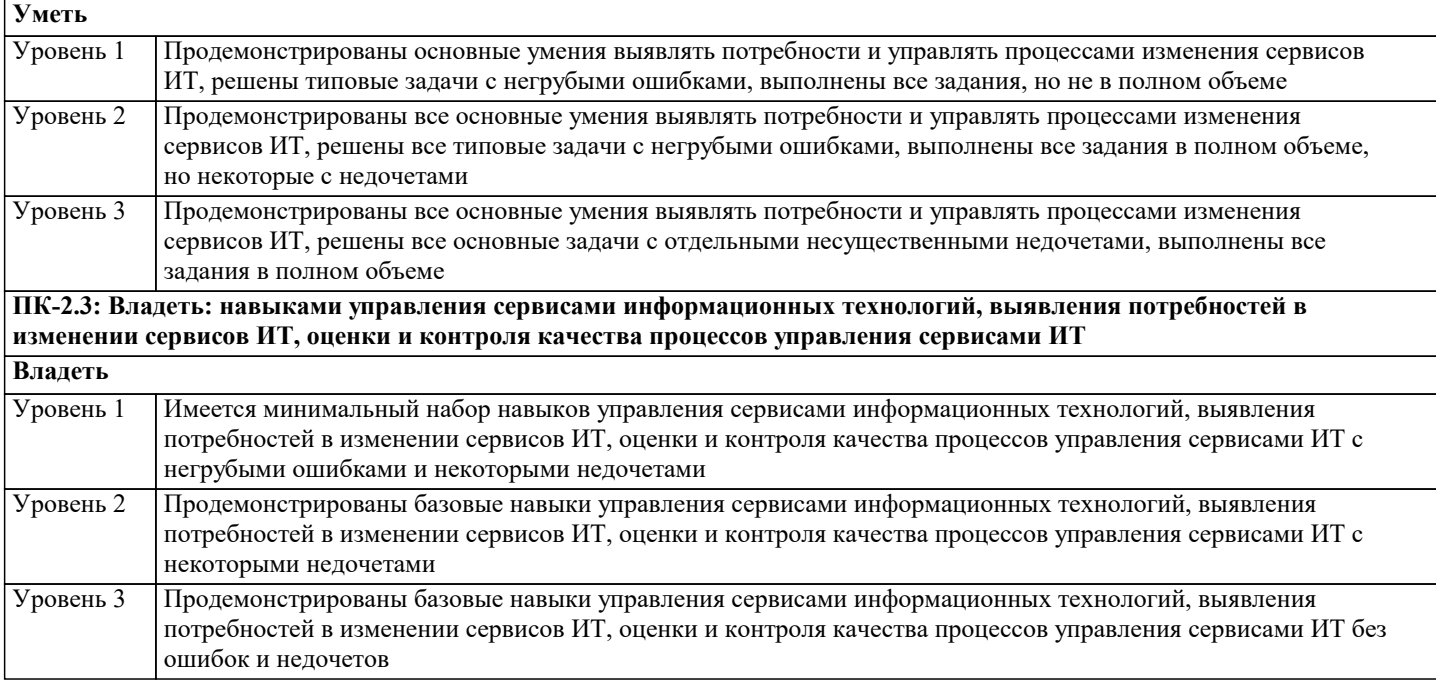

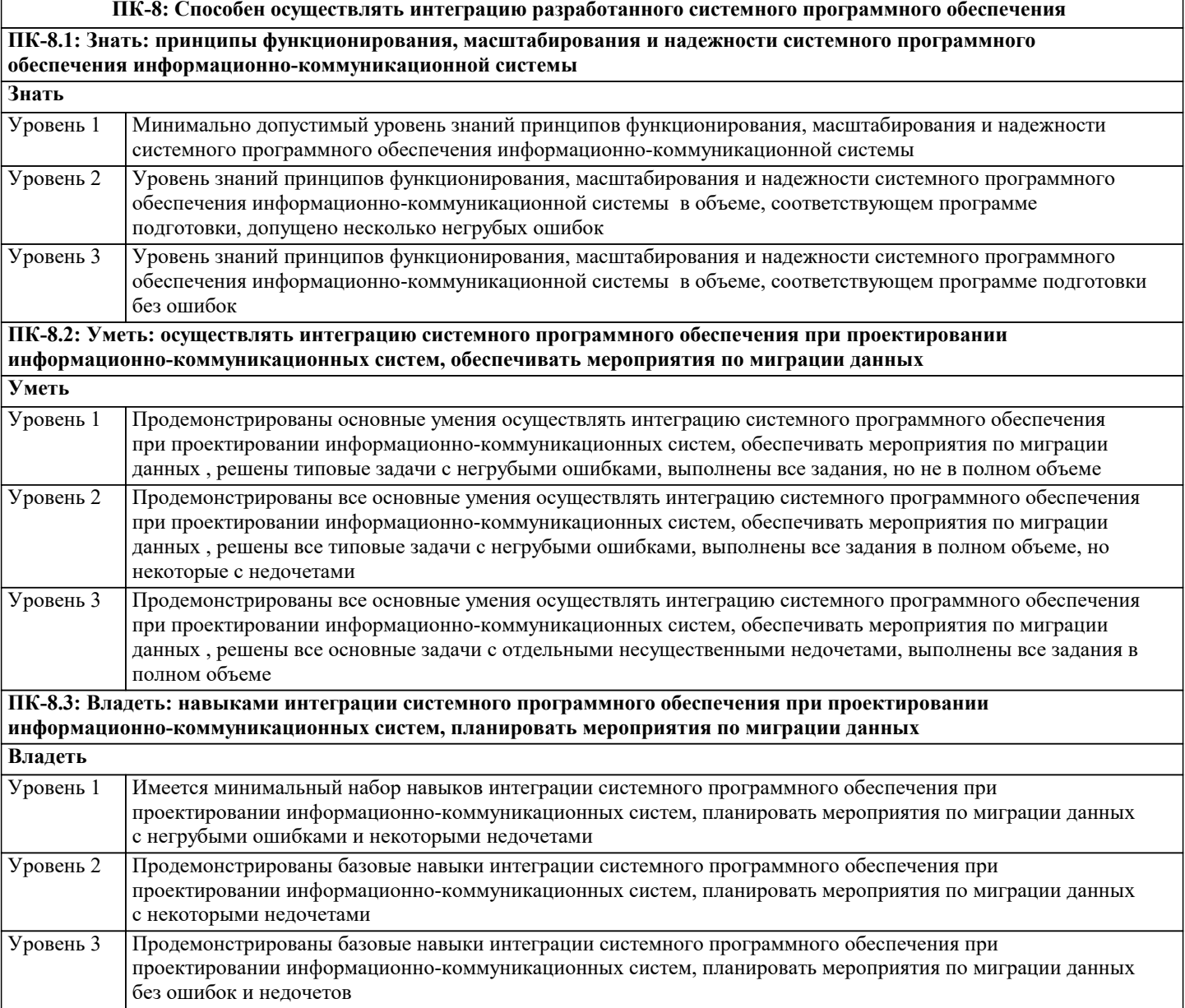

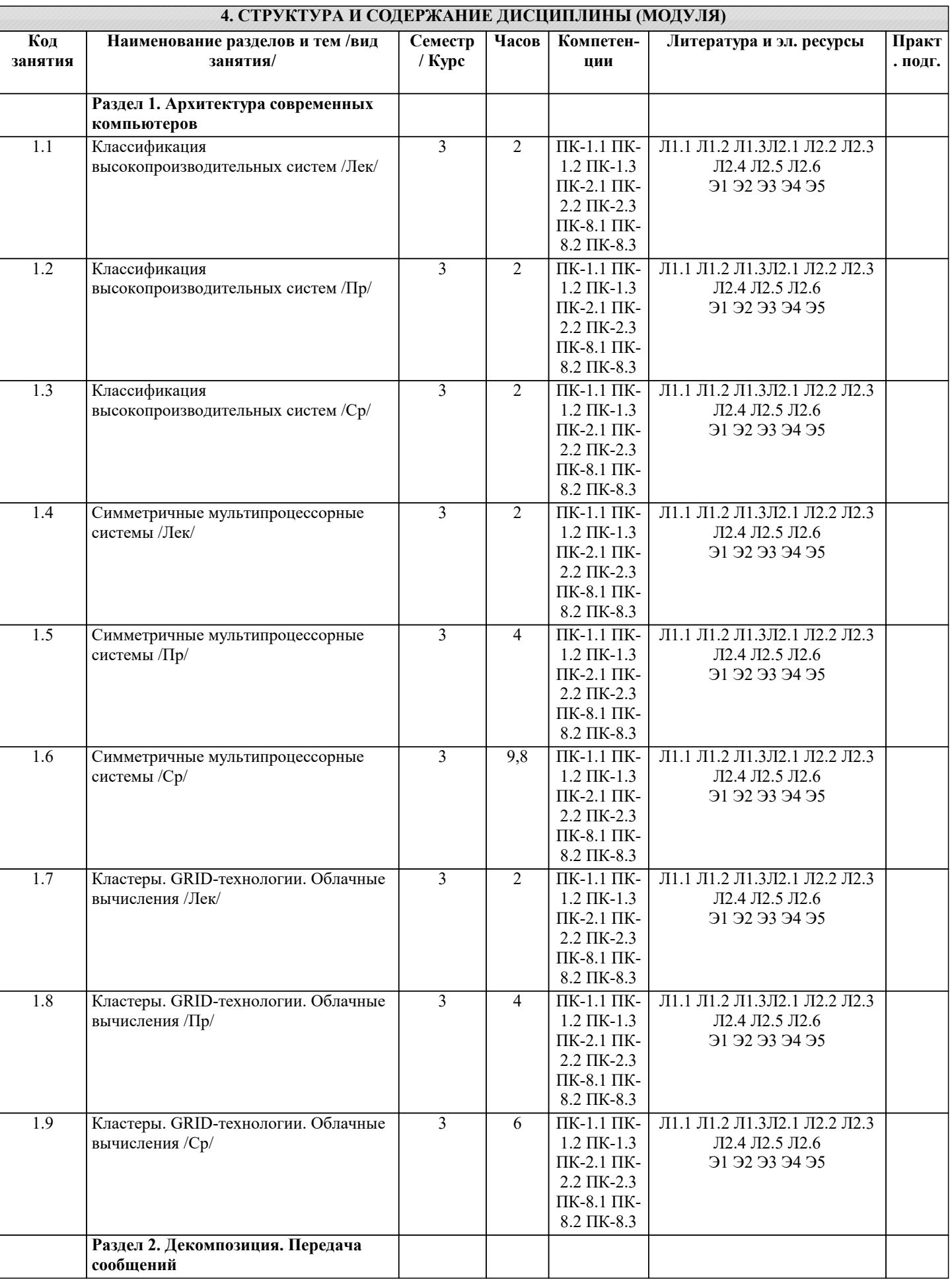

h

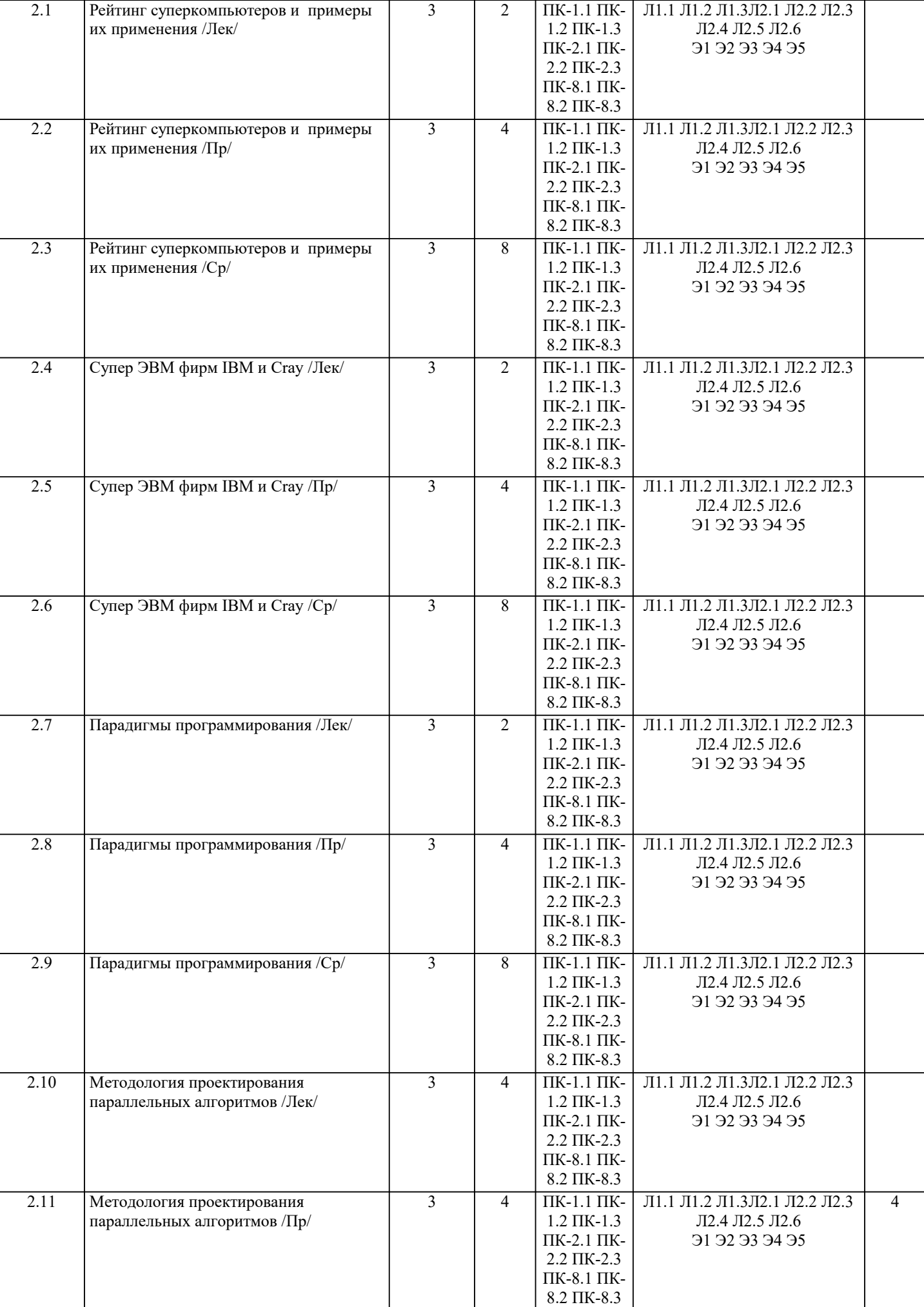

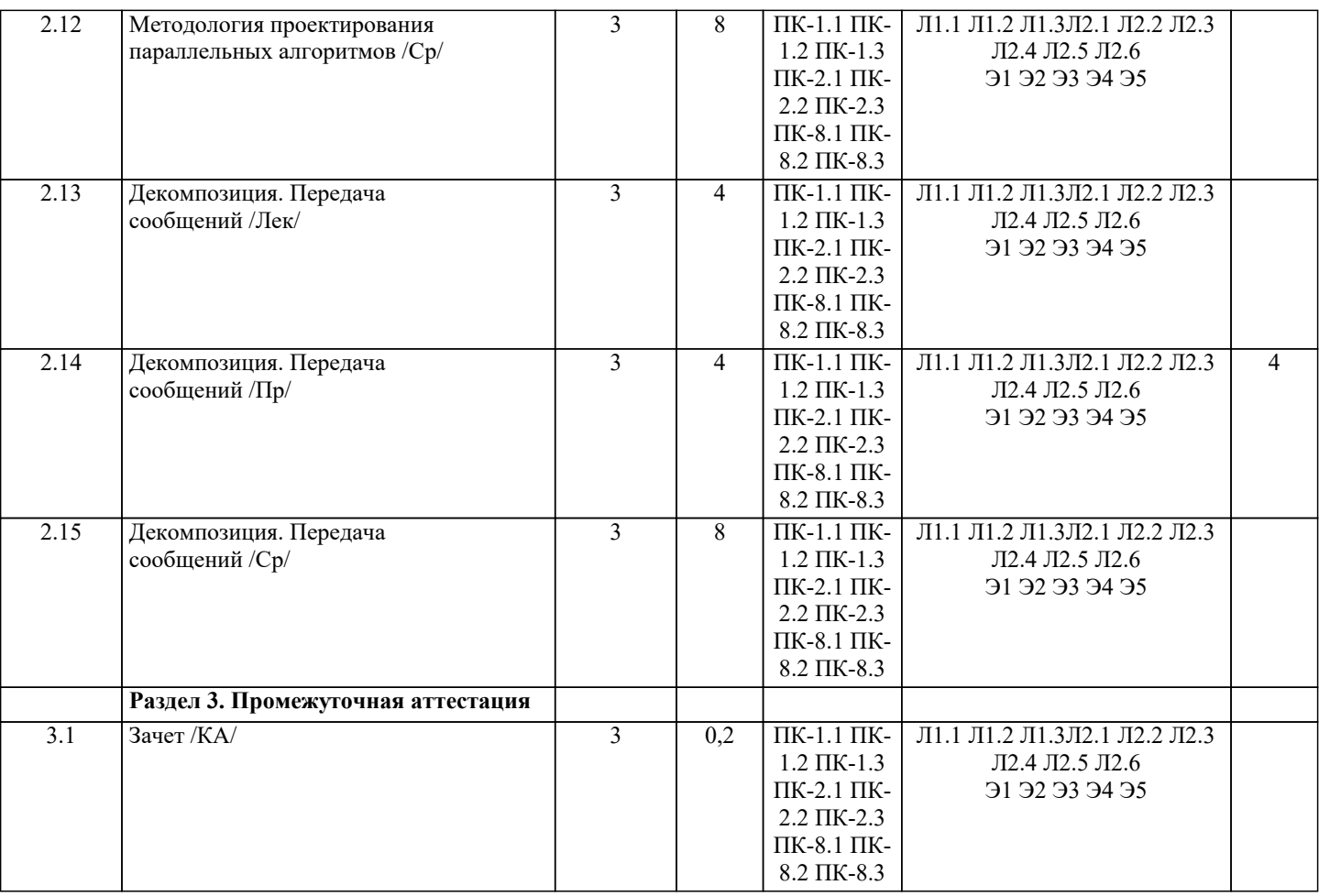

#### **5. ОЦЕНОЧНЫЕ МАТЕРИАЛЫ**

#### **5.1. Контрольные вопросы и задания**

Список вопросов по дисциплине

- Раздел 1
- 1. Основные задачи теории параллельных вычислений.
- 2. Зернистость параллелизма.
- 3. Классификация типов параллелизма.
- 4. Параллелизм независимых задач.
- 5. Параллелизм данных.
- 6. Функциональный параллелизм.
- 7. Геометрический параллелизм.
- 8. Алгоритмический параллелизм.
- 9. Конвейерный параллелизм.
- 10. Беспорядочный параллелизм.
- 11. Граф зависимостей между операторами программы. Виды зависимостей.
- 12. Ярусно-параллельная форма программы. Параметры и характеристики ЯПФ.
- 13. Построение ярусно-параллельной формы программы по графу зависимостей.
- 14. Распараллеливание ациклических участков программы.
- 15. Распараллеливание выражений.
- Раздел 2
- 16. Распараллеливание циклов. Постановка задачи.
- 17. Метод параллелепипедов.
- 18. Метод гиперплоскостей.
- 19. Метод пирамид.
- 20. Параллельные алгоритмы умножения матриц.
- 21. Характеристики скорости выполнения операций вычислительных систем.
- 22. Асимптотическая производительность параллельных систем.
- 23. Длина полупроизводительности.
- 24. Реальная производительность.
- 25. Гипотеза Минского.
- 26. Оценка эффективности параллельных алгоритмов.

#### Список заданий по дисциплине

Разработать программу вычисления и вывода значения функции:

 $y = \{F \mid (x), x \ge a; F \mid (x), x \le a.\}$ 

для вводимого из IR значения аргумента х. Функции и допустимые пределы изменения аргумента приведены в таблице A, варианты заданий - в таблице В.

Tаблина A

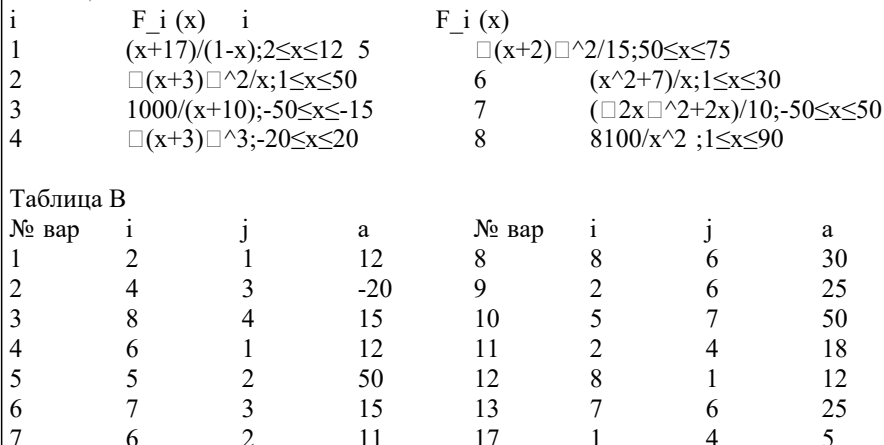

27. Средняя степень параллелизма.

28. Ускорение параллельного алгоритма.

29. Эффективность параллельного алгоритма.

30. Потери эффективности.

31. Закон Амдала.

32. Краткая история параллелизма в архитектуре ЭВМ.

33. Детализация классификации Флинна для систем класса МКМД.

34. Вычислительные системы с общей памятью.

35. Мультипроцессоры. Достоинства. Недостатки. Проблемы.

36. Вычислительные системы с распределённой памятью.

37. Мультикомпьютеры. Достоинства. Недостатки. Проблемы.

38. Массивно-параллельные системы.

39. Кластеры. Классификация кластерных систем.

40. Вычислительные системы с неоднородным доступом к памяти.

#### 5.2. Темы письменных работ

Темы рефератов по дисциплине «Высокопроизводительные вычислительные системы».

Формой осуществления и развития науки является научное исследование, т. е. изучение с помощью научных методов явлений и процессов, анализа влияния на них различных факторов, а также, изучение взаимодействия между явлениями, с целью получения убедительно доказанных и полезных для науки и практики решений с максимальным эффектом. Пель научного исследования – определение конкретного объекта и всестороннее, достоверное изучение его структуры, характеристик, связей на основе разработанных в науке принципов и метолов познания, а также получение полезных для леятельности человека результатов, внелрение в произволство с лальнейшим эффектом. Основой разработки кажлого научного исслелования является метолология, т. е. совокупность метолов, способов, приемов и их определенная последовательность, принятая при разработке научного исследования. В конечном счете, методология это схема, план решения поставленной научно-исследовательской задачи. Процесс научно - исследовательской работы состоит из следующих основных этапов: 1. Выбор темы и обоснование ее актуальности. 2. Составление библиографии, ознакомление с законодательными актами, нормативными документами и другими источниками, относящимися к теме проекта (работы). 3. Разработка алгоритма исследования, формирование требований к исходным данным, выбор методов и инструментальных средств анализа. 4. Сбор фактического материала по теме исследования. 5. Обработка и анализ полученной информации с применением современных методов анализа, математико-статистических методов и методов моделирования. 6. Формулировка выводов и выработка рекомендаций. 7. Оформление работы (проекта) в соответствии с установленными требованиями. При выборе темы работы (проекта) полезно также принять во внимание следующие факторы: личный научный и практический интерес обучающегося; возможность продолжения исследований, проведённых в процессе выполнения научно-исследовательской работы (проекта) по другим дисциплинам и иным научным работам; наличие оригинальных творческих илей: опыт публичных выступлений, локлалов, участия в конференциях, семинарах;

#### научную направленность кафедры и т.д.

Задание на внеаудиторное исследование (научно-исследовательскую работу) 1. Система Hive 2. Система Impala 3. Система Shark 4. Система Phoenix 5. Сравнение технологий MapReduce: Hadoop и Twister 6. Среда R 7. Система Mahout 8. Система MLBase 9. Файловая система MapR 10. Системы планирования задач 11. Система YARN 12. Система Mesos 5.3. Фонд оценочных средств  $\overline{1}$ Основные парадигмы распределенных вычислений. Классификация параллельных вычислительных систем по Флинну и Кришнамэрфи. a)  $b)$ Метафора стены Фокса Системные средства для организации распределенных вычислений.  $c)$  $\overline{d}$ Разработка программ для распределенных вычислительных систем. Архитектуры распределенных приложений.  $e)$  $\overline{f}$ Программные средства для создания таких приложений.  $(2)$ Аппаратные средства, используемые в параллельном программировании. a) Модели параллельных компьютеров PRAM и SBPRAM.  $b)$ Законы Амдала.  $\mathbf{c})$ Разновидности реализаций аппаратных средств параллельных вычислений.  $\overline{d}$ Способы использования аппаратной разделяемой памяти.  $e)$ Варианты использования разделяемой памяти EREW, CREW, CRCW.  $f$ Аппаратный параллелизм в современных процессорах RISC. и его использование в программировании (SIMDкоманды).  $3)$ Алгоритмизация параллельных вычислений. a) Распараллеливание алгоритмов: параллелизм данных и параллелизм кода.  $b)$ Алгоритмы доставки сообщений в многопроцессорной системе для различных топологий коммутации.  $\overline{4}$ Параллельные алгоритмы умножения вектора на матрицу. a) Алгоритм исключения элементов матрицы (исключение Гаусса).  $b)$ 1D, 2D и 3D разбиения данных в матричных алгоритмах.  $\mathbf{c})$ Параллельная реализация алгоритмов умножения двух матриц. d) Анализ ориентированных ациклических графов алгоритма и его распараллеливание. Оценки временных затрат параллельных алгоритмов.  $\epsilon$ )  $\overrightarrow{f}$ Особенности использования микросуперскалярности процессоров в компиляторах для получения эффективного кода.  $5)$ Параллельное программирование с использованием традиционных языков программирования. Системные вызовы различных ОС лля работы с процессами. Создание и удаление процессов.  $a)$  $\overline{b}$ Планирование процессов в операционной системе с использованием одного и нескольких процессоров. Системные средства для синхронизации выполнения процессов.  $\mathbf{c}$ )  $\overline{d}$ Системные вызовы для работы с семафорами. Создание, удаление и изменение значения семафоров. Межпроцессное взаимодействие и операционных UNIX-средах.  $\epsilon$ )  $f$ Осуществление распараллеливания на уровне процессов. Осуществление распараллеливания на уровне нитей. g)  $\overline{h}$ ) Синхронизация выполнения нитей в POSIX-совместимых системах. Кластерное программное обеспечение для ОС UNIX (Linux). Понятие кластера компьютеров. Условия,  $i)$ необходимые для установки кластерного программного обеспечения. Осуществление распараллеливания задачи в кластере.  $\mathbf{i}$ Библиотеки функций для ПП.  $6)$ Библиотека функций параллельной виртуальной машины pvmlib. a) Удаленный вызов процедур. АРІ RPC, последовательность вызовов на стороне клиента и на стороне сервера.  $b)$ Команды оболочки и функции библиотеки системы виртуальных машин PVM.  $\mathbf{c}$ )  $d)$ Состав функций МРІ (группы функций)  $\epsilon$ ) Разработка распределенных приложений с использованием механизма передачи сообщений МРІ. f) Сокращенный (минимальный) набор функций МРІ. Пример использования. Функции MPI для обменов многие-к-одному и один-ко-многим. g)  $h)$ Особенности использования микросуперскалярности процессоров в компиляторах для получения эффективного кола.  $7)$ Распределенное ПП (клиент-сервер).

Средства распределенной компиляции проекта (на примере distcc). a)

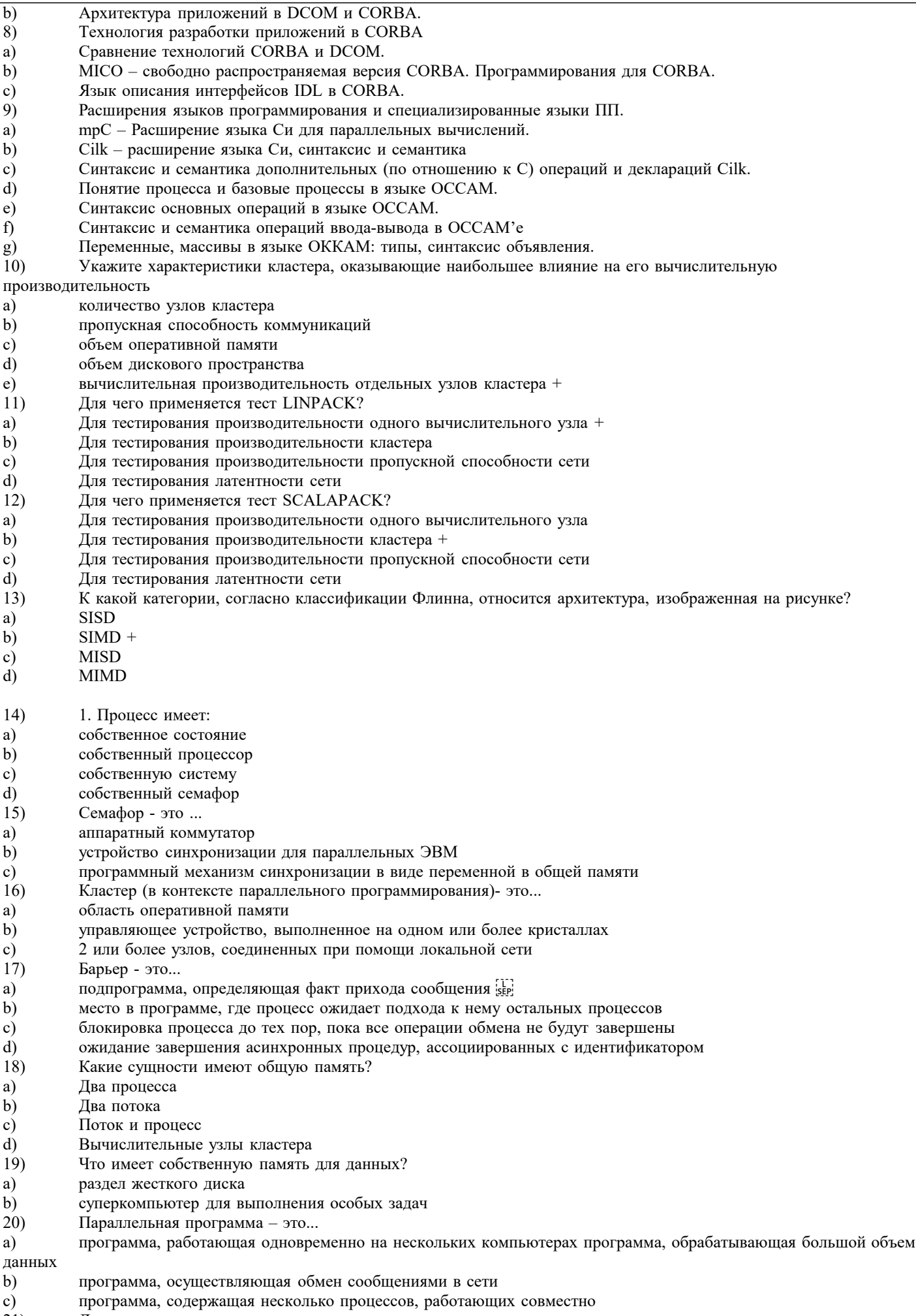

 $\left| \right. \left. \right| 21$ Две операции называются независимыми если

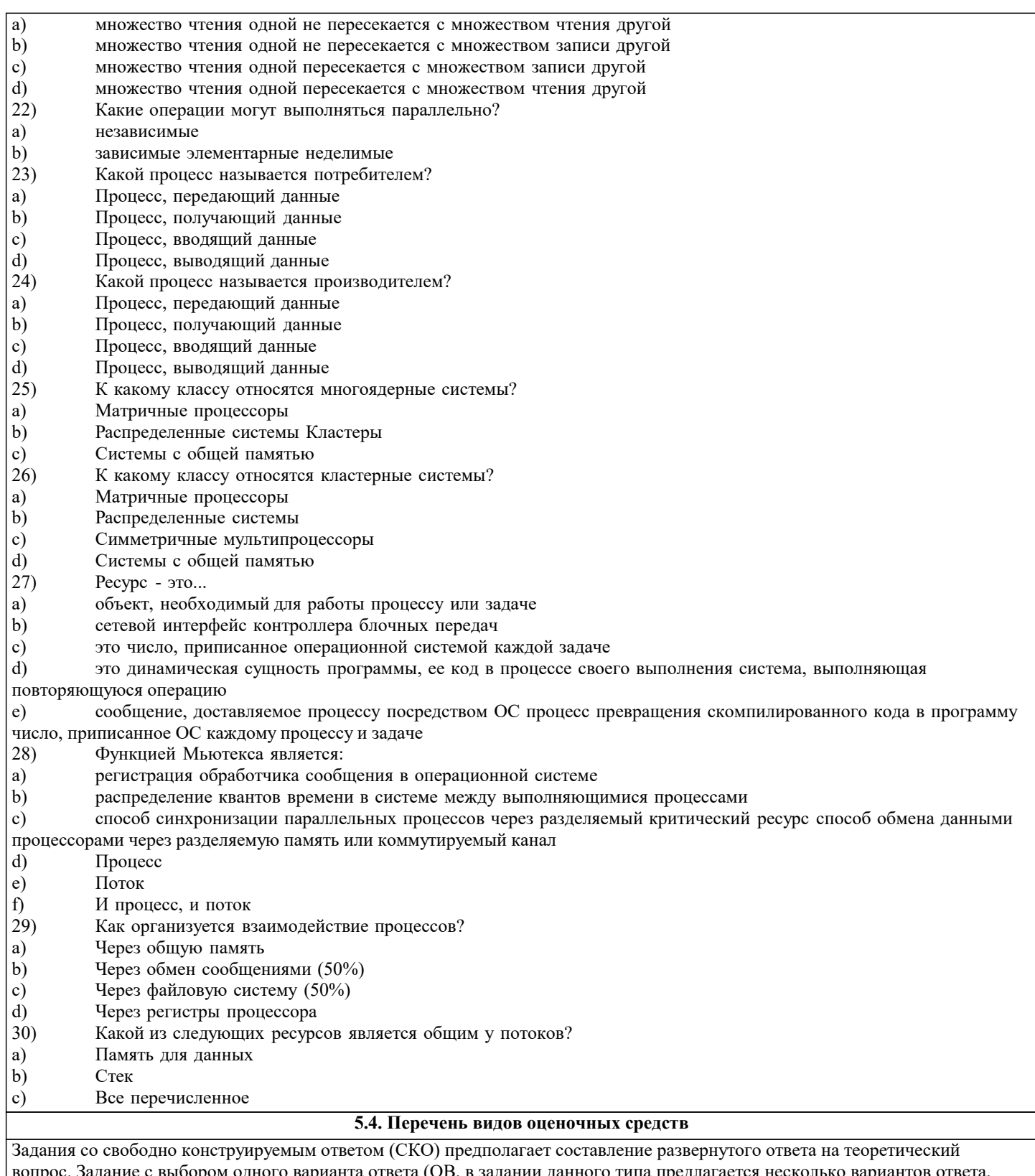

| вопрос. Задание с выбором одного варианта ответа (ОВ, в задании данного типа предлагается несколько вариантов ответа,<br>| среди которых один верный. Задания со свободно конструируемым ответом (СКО) предполагает составлени ответа, включающего полное решение задачи с пояснениями.

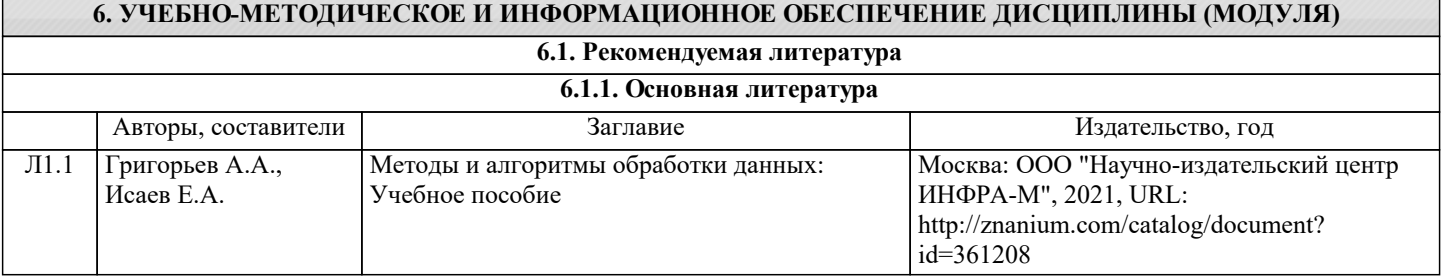

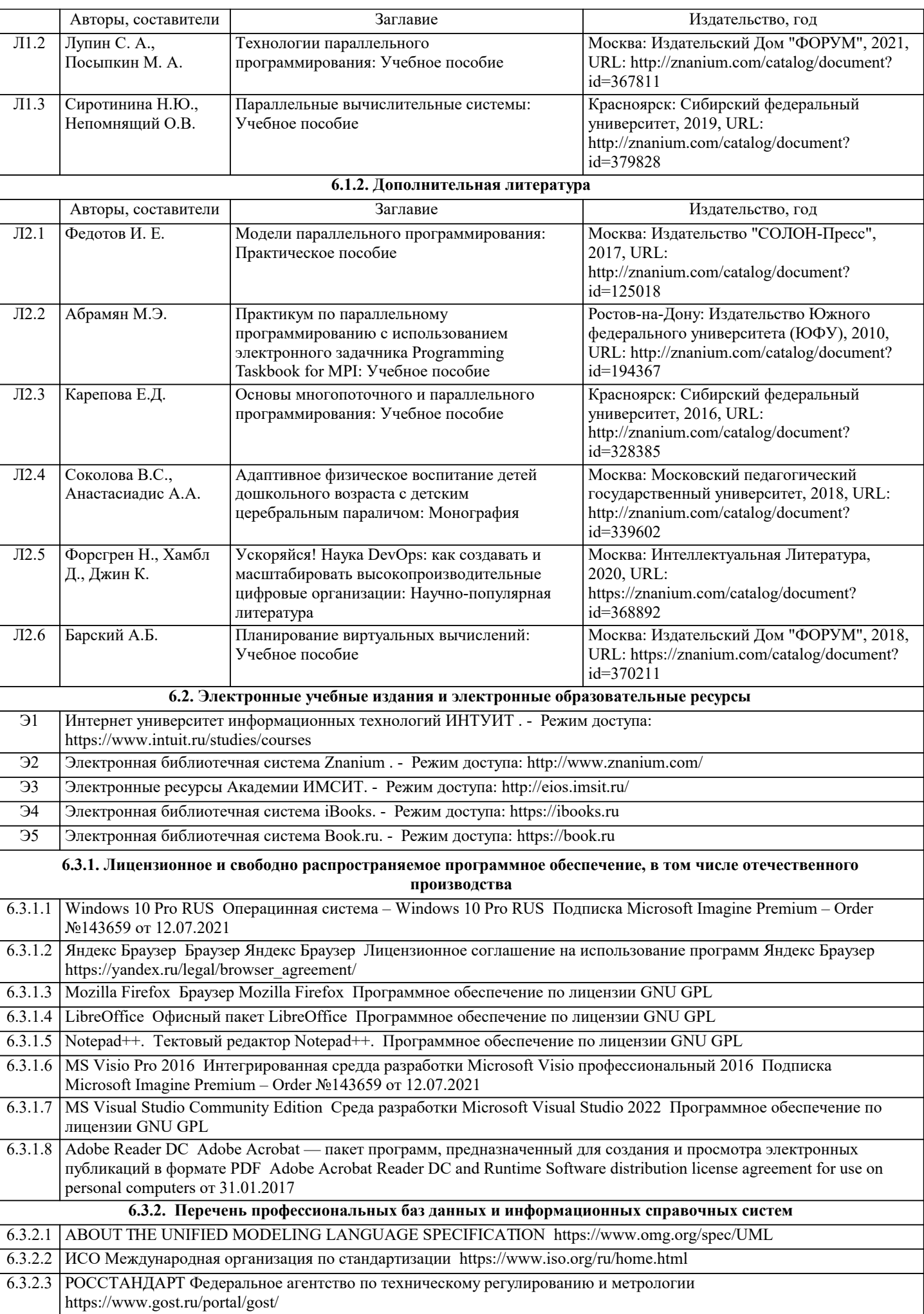

٦

# $\sqrt{6.3.2.4\left|$ Кодекс – Профессиональные справочные системы https://kodeks.ru

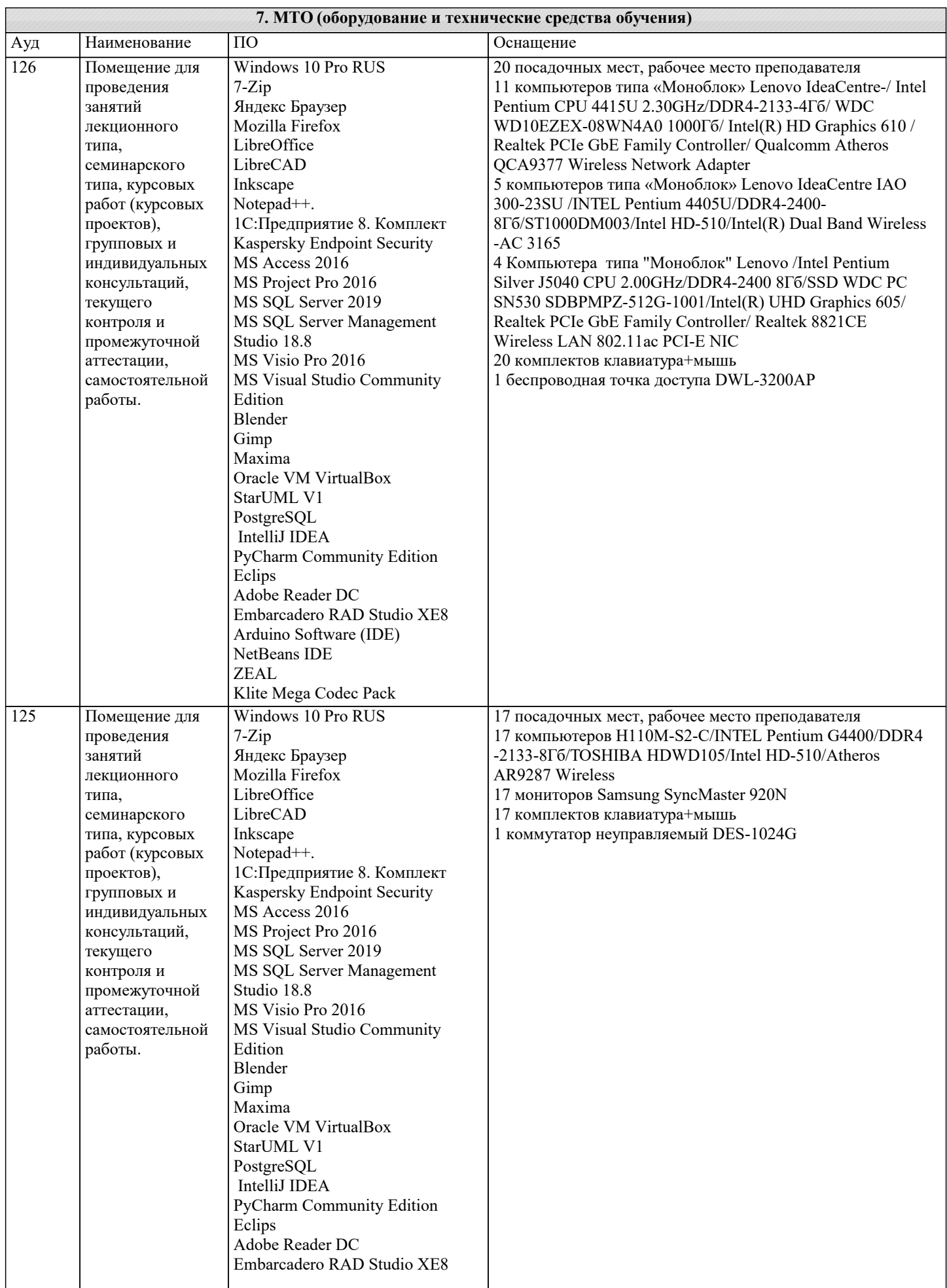

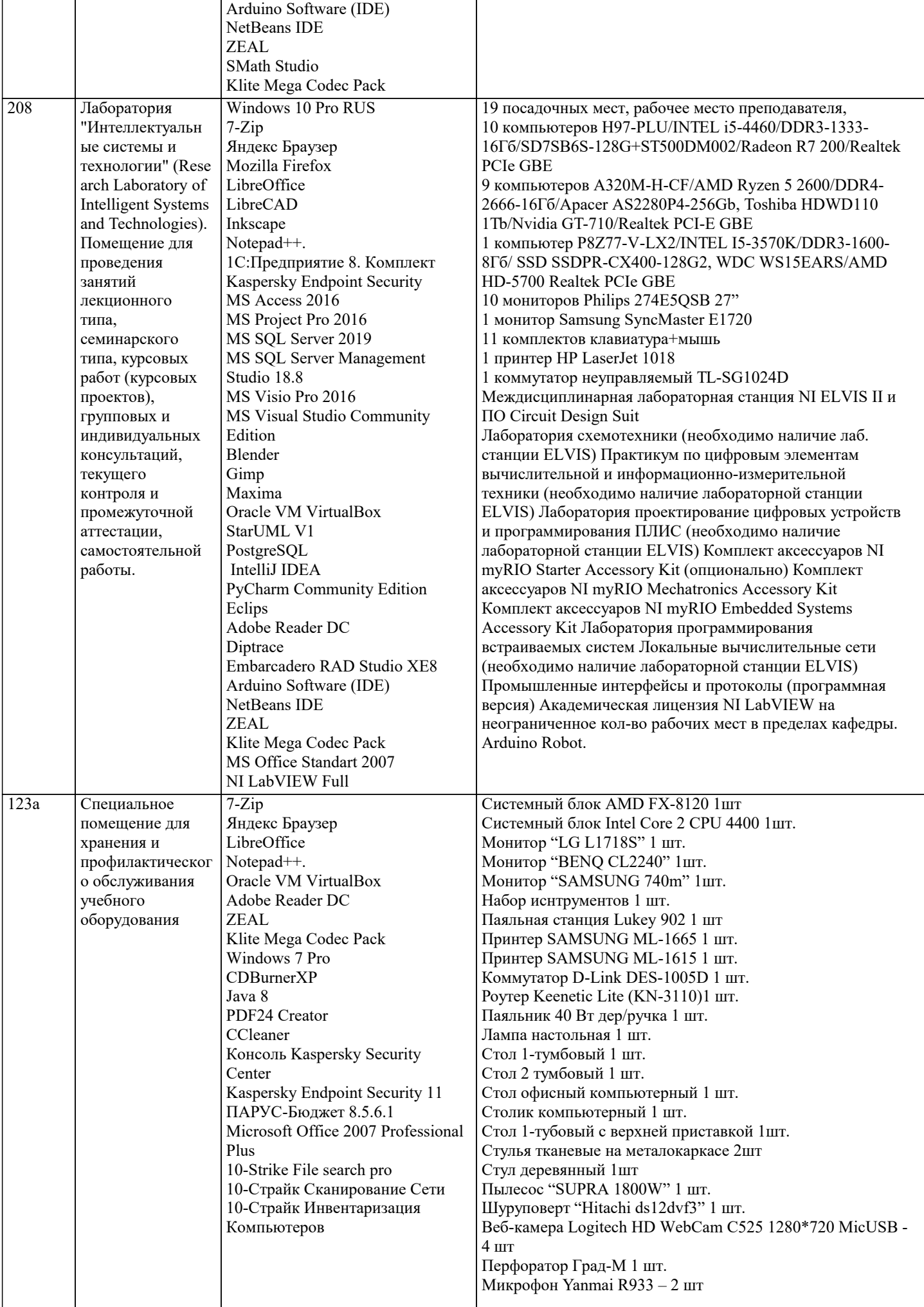

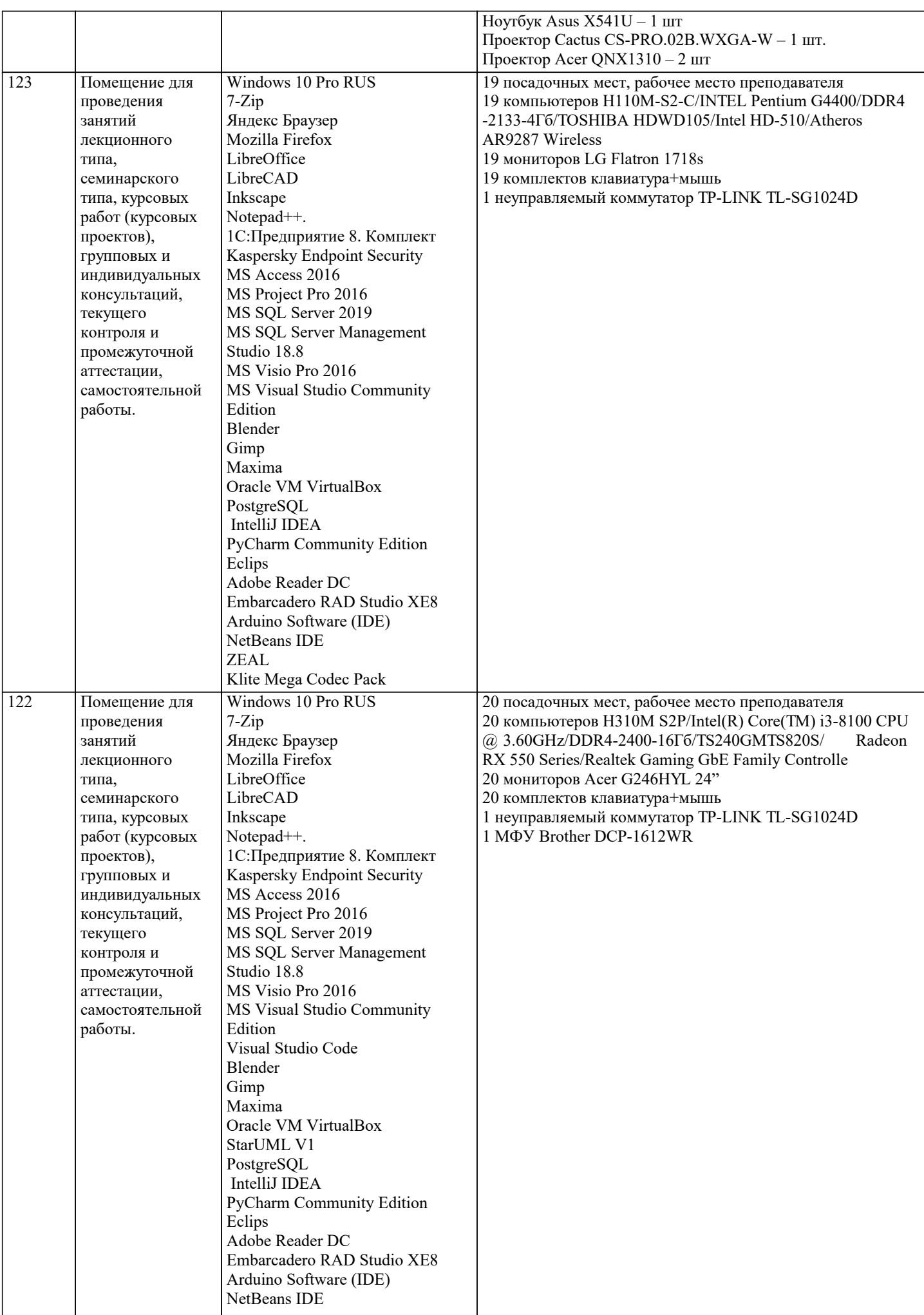

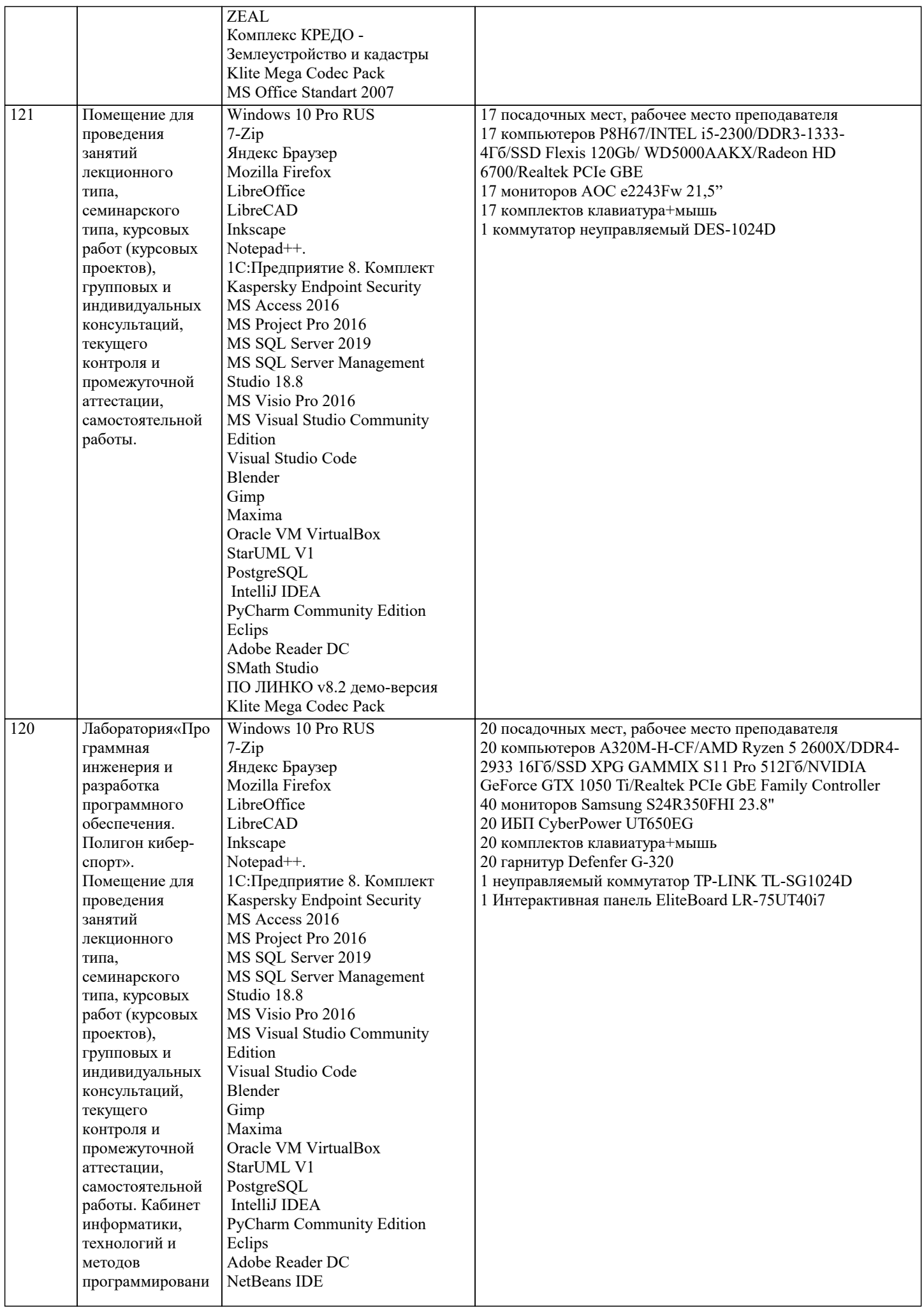

٦

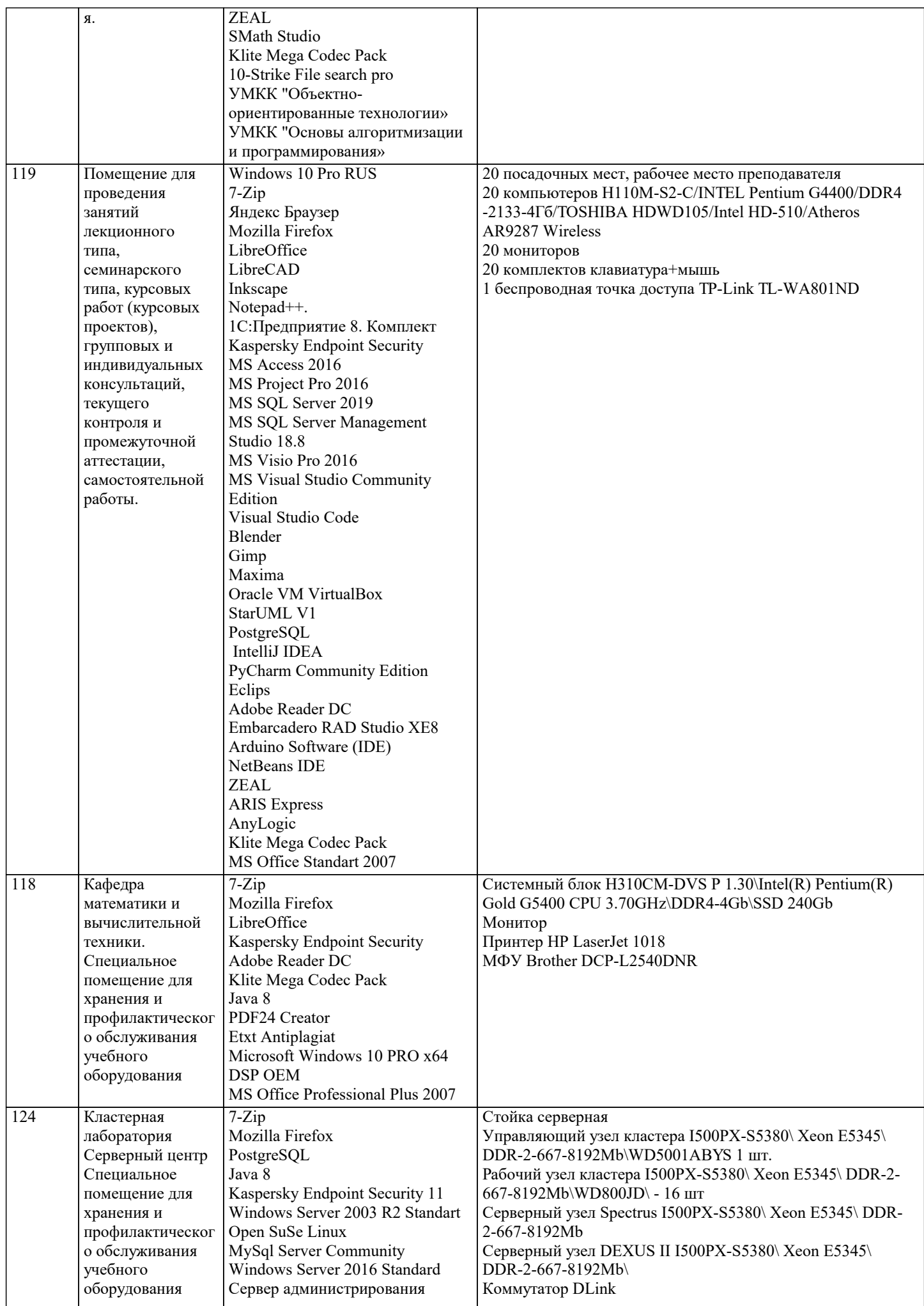

ℸ

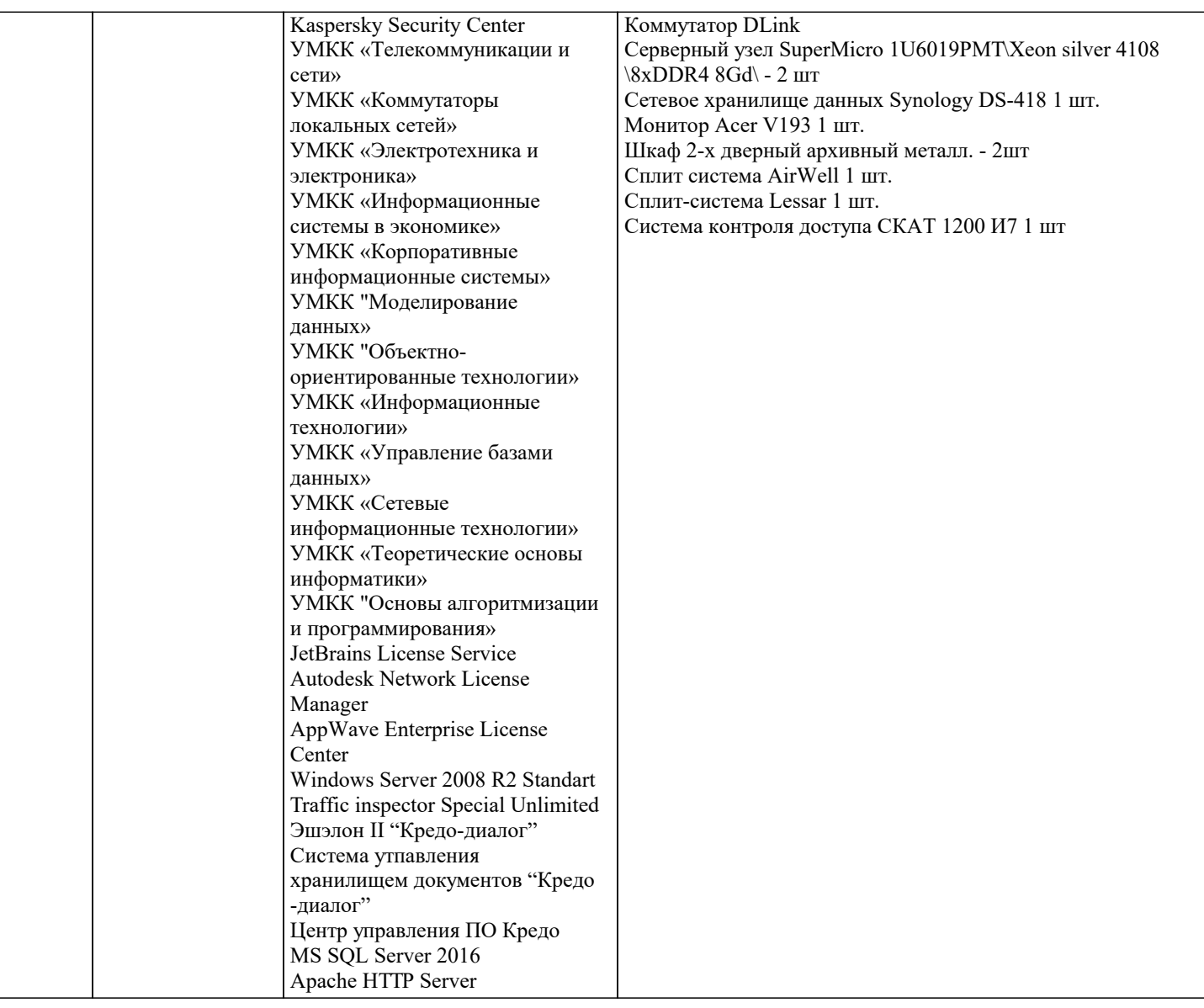

# 8. МЕТОДИЧЕСКИЕ УКАЗАНИЯ ДЛЯ ОБУЧАЮЩИХСЯ ПО ОСВОЕНИЮ ДИСЦИПЛИНЫ (МОДУЛЯ)

В соответствии с требованиями ФГОС ВО по направлению полготовки реализация компетентностного полхола предусматривает использование в учебном процессе активных и интерактивных форм проведения занятий (разбор конкретных залач, провеление блиц-опросов, исследовательские работы) в сочетании с внеаудиторной работой с целью формирования и развития профессиональных навыков обучающихся.

Лекционные занятия дополняются ПЗ и различными формами СРС с учебной и научной литературой В процессе такой работы студенты приобретают навыки «глубокого чтения» - анализа и интерпретации текстов по методологии и методике дисциплины.

Учебный материал по дисциплине «Высокопроизводительные вычислительные системы», разделен на логически завершенные части (модули), после изучения, которых предусматривается аттестация в форме письменных тестов, контрольных работ.

Работы оцениваются в баллах, сумма которых дает рейтинг каждого обучающегося. В баллах оцениваются не только знания и навыки обучающихся, но и их творческие возможности: активность, неординарность решений поставленных проблем. Каждый модуль учебной дисциплины включает обязательные виды работ – лекции, ПЗ, различные виды СРС (выполнение домашних заданий по решению задач, подготовка к лекциям и практическим занятиям).

Форма текущего контроля знаний – работа студента на практическом занятии, опрос. Форма промежуточных аттестаций – контрольная работа в аудитории, домашняя работа. Итоговая форма контроля знаний по модулям - контрольная работа с задачами по материалу модуля.

Методические указания по выполнению всех видов учебной работы размещены в электронной образовательной среде акалемии.

Методические указания и материалы по видам учебных занятий по дисциплине:

Вид учебных занятий, работ - Организация деятельности обучающегося

Лекция Написание конспекта лекций: кратко, схематично, последовательно фиксировать основные положения, выводы, формулировки, обобщения, отмечать важные мысли, выделять ключевые слова, термины. Проверка терминов, понятий с помощью энциклопедий, словарей, справочников с выписыванием толкований в тетрадь. Обозначить вопросы, термины, материал, который вызывает трудности, попытаться найти ответ в рекомендуемой литературе, если самостоятельно не удаётся разобраться в материале, необходимо сформулировать вопрос и задать преподавателю на

#### консультации, на практическом занятии.

Практические занятия - Конспектирование источников. Работа с конспектом лекций, подготовка ответов к контрольным вопросам, просмотр рекомендуемой литературы, работа с текстом. Выполнение практических задач в инструментальных средах. Выполнение проектов. Решение расчётно-графических заданий, решение задач по алгоритму и др.

Самостоятельная работа - Знакомство с основной и дополнительной литературой, включая справочные издания, зарубежные источники, конспект основных положений, терминов, сведений, требующихся для запоминания и являющихся основополагающими в этой теме. Составление аннотаций к прочитанным литературным источникам и др.

#### **9. МЕТОДИЧЕСКИЕ УКАЗАНИЯ ОБУЧАЮЩИМСЯ ПО ВЫПОЛНЕНИЮ САМОСТОЯТЕЛЬНОЙ РАБОТЫ**

Самостоятельная работа студентов в ходе семестра является важной составной частью учебного процесса и необходима для закрепления и углубления знаний, полученных в период сессии на лекциях, практических и интерактивных занятиях, а также для индивидуального изучения дисциплины «Высокопроизводительные вычислительные системы» в соответствии с программой и рекомендованной литературой.

Самостоятельная работа выполняется в виде подготовки домашнего задания или сообщения по отдельным вопросам, написание и защита научно-исследовательского проекта.

Контроль качества выполнения самостоятельной (домашней) работы может осуществляться с помощью устного опроса на лекциях или практических занятиях, обсуждения подготовленных научно-исследовательских проектов, проведения тестирования.

Устные формы контроля помогут оценить владение студентами жанрами научной речи (дискуссия, диспут, сообщение, доклад и др.), в которых раскрывается умение студентов передать нужную информацию, грамотно использовать языковые средства, а также ораторские приемы для контакта с аудиторией.

Письменные работы позволяют оценить владение источниками, научным стилем изложения, для которого характерны: логичность, точность терминологии, обобщенность и отвлеченность, насыщенность фактической информацией. Вид работы: Самостоятельное изучение разделов, Самоподготовка (проработка и повторение лекционного материала и

материала учебников и учебных пособий, подготовка к лабораторным и практическим занятиям, коллоквиумам, рубежному контролю и т.д.)

Вид контроля: Контрольный опрос (устный, письменный). Контрольная аудиторная (домашняя) работа. Индивидуальное собеседование. Зачёт

Методические указания по выполнению самостоятельной работы по дисциплине «Высокопроизводительные вычислительные системы».

Работа предполагает использование приобретённых на практических занятиях навыков работы в системе MS Visual Studio 2010 или младше при разработке параллельных приложений на платформе .NET версии не ниже 4.0. Последнее обстоятельство продиктовано необходимостью использования библиотеки PL. Выбор варианта задания может быть сделан из предложенного ниже списка:

Задача. С помощью параллельного программирования решить задачи, используя методы библиотеки .NE

- Вариант 1. Вычислить скалярное произведение векторов.
- Вариант 2. Вычислить дисперсию (среднее квадратичное отклонение) результатов испытаний.
- Вариант 3. Определить центр масс многоугольника.
- Вариант 4. Вычислить периметр многоугольника.<br>Вариант 5. Вычислить расстояние межлу лвумя в
- Вариант 5. Вычислить расстояние между двумя векторами.<br>Вариант 6. Вычислить максимальное и минимальное значен
- Вариант 6. Вычислить максимальное и минимальное значения числового массива.<br>Вариант 7. Транспонировать квалратную матрицу.
- Вариант 7. Транспонировать квадратную матрицу.<br>Вариант 8. Найти максимальное и минимальное зн
- Вариант 8. Найти максимальное и минимальное значения прямоугольной матрицы.<br>Вариант 9. Улалить повторяющиеся элементы прямоугольной матрицы, превосхоля
- Вариант 9. Удалить повторяющиеся элементы прямоугольной матрицы, превосходящие заданное число.<br>Вариант 10. Вычислить произвеление прямоугольной матрицы на вектор-столбец.
- Вариант 10. Вычислить произведение прямоугольной матрицы на вектор-столбец.<br>Вариант 11. Вычислить произведение двух прямоугольных матриц.
- Вариант 11. Вычислить произведение двух прямоугольных матриц.<br>Вариант 12. Сложить лве прямоугольные матрицы.
- Вариант 12. Сложить две прямоугольные матрицы.<br>Вариант 13. Вычислить произведение вектор-строки
- Вычислить произведение вектор-строки на прямоугольную матрицу.